# **UNIVERSIDAD LUTERANA SALVADOREÑA FACULTAD DE CIENCIAS DEL HOMBRE Y LA NATURALEZA LICENCIATURA EN CIENCIAS DE LA COMPUTACIÓN**

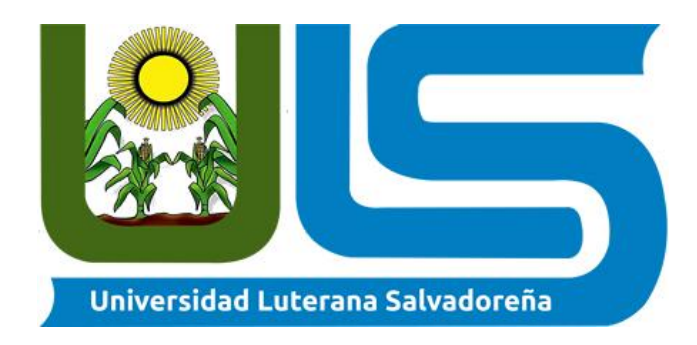

# **TEMA:**

Desarrollo de Sitio Web para el Negocio de Muebles Triple A

# **NOMBRES DE INTEGRANTES:**

Deodanes Pérez, José Miguel

Martínez Cubias, Jaaziel Isaac

Argueta Jovel, Anderson Fernando

Zabaleta Cerén, José Cruz

# **ASIGNATURA:**

Internet II

# **DOCENTE:**

Licenciado David Isaac Climaco Orellana

# **CICLO/AÑO:**

1-2021

# **FECHA**

14 de mayo del 2021

# **Índice**

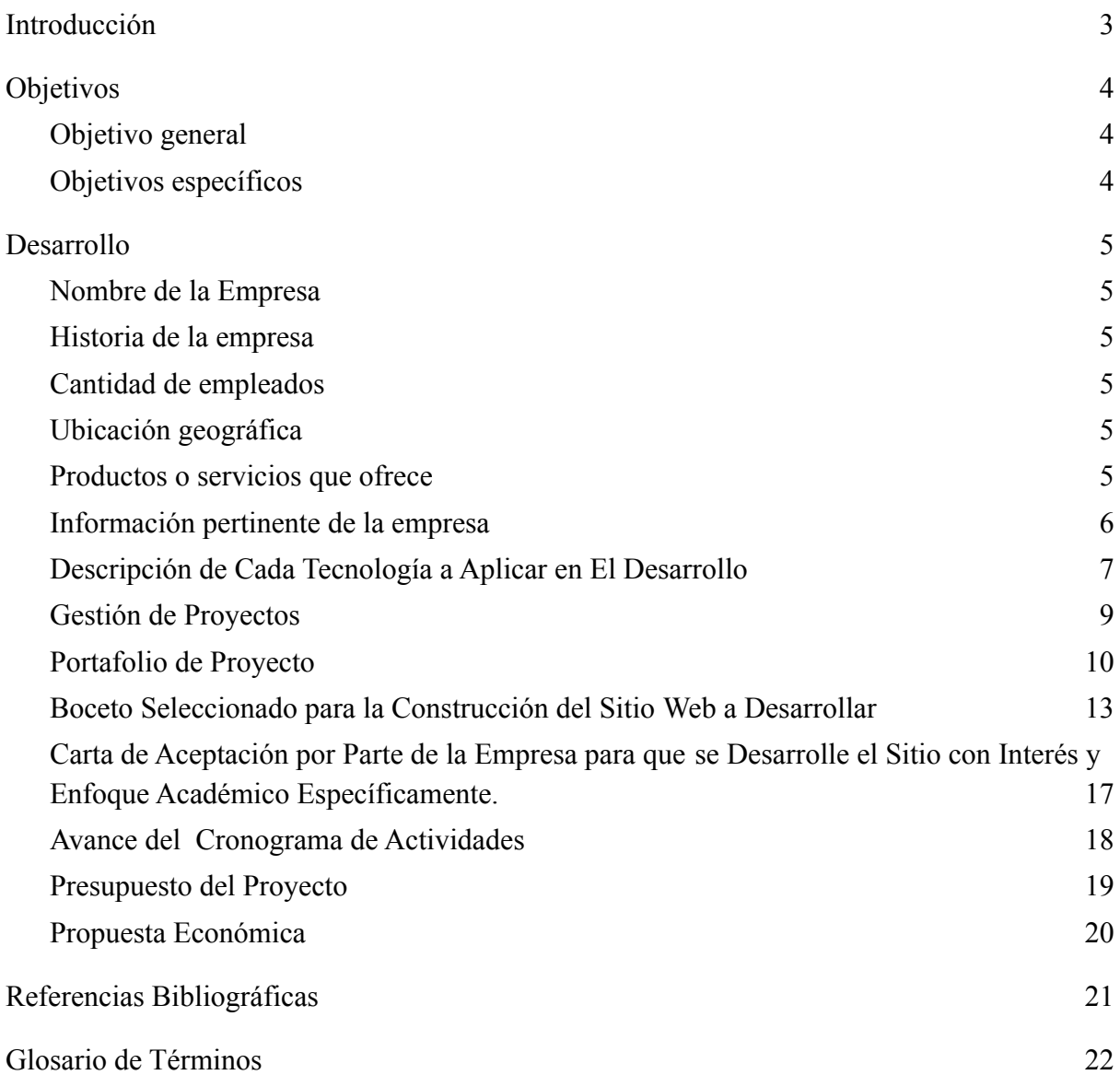

#### **Introducción**

<span id="page-2-0"></span>En la actualidad las tecnologías del desarrollo web tiene mucha demanda, es decir, estas sirven como principal herramientas para mostrar los principales productos y de esa manera llegar a más clientes, que como empresa u negocio necesita, es por ello, el desarrollo web se ha convertido en la una herramienta alternativa y funcional, para impulsar dichos negocios. De tal manera que se ha propuesto desarrollar un sitio web para la empresa "Muebles Triple  $A$ ".

Como estudiantes de la materia de internet II diseñaremos un sitio web atractivo y funcional con los conocimientos adquiridos en dicha materia, para el negocio "Muebles Triple A" la cual consiste específicamente en el diseño y elaboración de muebles.

A Continuación, se describirán datos generales del negocio como: nombre, historia, cantidad de empleados, la ubicación, misión, visión. Además, se especifica las tecnologías para implementación del proyecto, las cuales son: HTML5, CSS3, JavaScript, así como, la herramienta [Jira](https://www.atlassian.com/software/jira) que nos permitirá llevar el control de las actividades del proyecto y finalmente, un glosario de términos que nos ayudará a comprender palabras técnicas del proyecto.

## **Objetivos**

### <span id="page-3-1"></span><span id="page-3-0"></span>**Objetivo general**

● Explicar en qué consiste el proyecto de Desarrollo de un sitio web para el negocio de diseños de muebles "Triple A".

### <span id="page-3-2"></span>**Objetivos específicos**

- Determinar las tecnologías a aplicar en el desarrollo del sitio web la cual nos servirán para una correcta ejecución del sitio web.
- Detallar la historia de la empresa como también la cantidad de empleados y por supuesto la ubicación geográfica del negocio "Muebles Triple A".
- Especificar los servicios o productos que el negocio ofrece al igual que la información pertinente del negocio.

#### **Desarrollo**

#### <span id="page-4-1"></span><span id="page-4-0"></span>**Nombre de la Empresa**

"Muebles Triple A"

#### <span id="page-4-2"></span>**Historia de la empresa**

"Muebles Triple A" es una empresa moderna y visionaria, en constante crecimiento, que lleva más de 20 años haciendo familias felices, amueblando sus hogares con calidad y confort. La muebleria nació en el año 2001 cuando Alsemo Alirio Funes Castellanos, un joven emprendedor y visionario de familia de clase media, fundó la empresa ubicada en San Jacinto por el zoológico nacional calle modelo, con maquinaria pequeña y tres empleados.

Luego se creció más la mini empresa o negocio en los 8 meses después de la fundación se trasladó a un nuevo lugar más amplio a la Colonia Vista hermosa, ya con diez operarios después, a otras instalaciones, en el año 2003 a la 29 calle poniente con 25 operarios hasta el año 2012, año donde entre en una recesión en la cual despedimos e indemnizamos a 19 operarios, la producción bajo.

Luego se cambiaron al lugar donde los encontramos en San Antonio abad calle la granjita número#178, hasta el momento 2020 han crecido un poco, contando con 10 operarios. Y avanzando poco a poco viendo excelentes resultados en el negocio.

#### <span id="page-4-3"></span>**Cantidad de empleados**

La empresa cuenta con 10 empleados que se dividen en: 4 carpinteros, 3 pintores, 2 auxiliares y un motorista.

#### <span id="page-4-4"></span>**Ubicación geográfica**

Se encuentra ubicada en la capital, colonia san Antonio abad, calle la granjita, número#178.

#### <span id="page-4-5"></span>**Productos o servicios que ofrece**

Los muebles son aquellos componentes de una vivienda y oficina capaces de otorgarle a la misma un estilo y personalidad única.

5

La empresa se dedica a la elaboración de muebles de hogar (cocina, dormitorios, baños sala, bar entre otros.) y oficina por encargo ya sea diseñado o por alguno de preferencia por el cliente la cual a la vez se clasifica en muebles de caja, muebles de tabla y muebles de reposo.

La empresa presenta al cliente un diseño para el lugar donde se requiere el mueble o los muebles, si este se aprueba el diseño se procede al proceso de eleccion de color, decoración(acabado) y tipo de madera.

#### <span id="page-5-0"></span>**Información pertinente de la empresa**

#### *Misión:*

● La misión es el Diseño, la Elaboración y la Comercialización de productos manufacturados de Madera, tener los mejores acabados, los mejores servicios y sobre todo la mejor calidad, para lograr la satisfacción de cada uno de nuestros clientes. Y nosotros obtener la satisfacción de que nos permitan entrar y formar parte de la decoración de sus hogares.

#### *Visión:*

● La visión de "Muebles triple A" es ser una empresa con proyección nacional, lo cual será posible mediante el esfuerzo, dedicación y profesionalismo de nuestro equipo de trabajo, tomando en cuenta las tendencias del mercado, las necesidades actuales y futuras de nuestros clientes, seguirnos renovando y actualizando en esta área para llegar a ser la mejor opción para el público a través del diseño de muebles y venta de los mismos.

#### **Tiene un correo electrónico**

[mtriplea.business@yahoo.es](mailto:mtriplea.business@yahoo.es)

#### **Teléfono**

Celular 77364598

#### <span id="page-6-0"></span>**Descripción de Cada Tecnología a Aplicar en El Desarrollo**

Las tecnologías que se utilizarán para el desarrollo del sitio web son: HTML en su versión 5, CSS en su versión 3, JavaScript en su versión 6 y el editor de código Visual Studio Code, el primero se utilizará para definir la estructura de cada una de las páginas que contendrá el sitio web, el segundo, se utilizará para asignar estilos a los documentos HTML; el tercero, se utilizará para hacer dinámico el sitio web, por ejemplo: agregando eventos a los botones, entre otros y el último se utilizará para digitar el código a utilizarse en el sitio web .A continuación se definirán cada una de las tecnologías, las cuales son las siguientes:

**HTML5:** Es un lenguaje de marcado que se utiliza para el desarrollo de páginas de Internet. Se trata de la siglas que corresponden a HyperText Markup Language, es decir, Lenguaje de Marcas de Hipertexto, es decir, "sólo sirve para indicar cómo va ordenado el contenido de una página web. Esto lo hace por medio de las marcas de hipertexto las cuales son etiquetas conocidas en inglés cómo tags" (Flores Herrera, 2015).

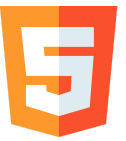

**CSS3:** Es un lenguaje de diseño gráfico que permite definir y crear la presentación de un documento estructurado escrito en un lenguaje de marcado. Es muy usado para establecer el diseño visual de los documentos web e interfaces de usuario escritas en HTML. Además, "CSS3 es una tecnología que ha tenido una evolución en el tiempo, que actualmente se encuentra en su versión 3, como su propio nombre indica" ( Pérez Jiménez, 2019).

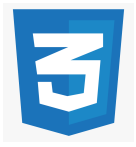

**JavaScript:** es un lenguaje de secuencias de comandos que te permite crear contenido de actualización dinámica, controlar multimedia, animar imágenes y prácticamente todo lo demás. (Está bien, no todo, pero es sorprendente lo que puedes lograr con unas pocas líneas de código JavaScript).

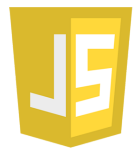

#### **Editor de Código**

**Visual Studio Code:** es un editor de texto plano desarrollado por Microsoft totalmente gratuito y de código abierto muy potente y flexible; una herramienta de programación avanzada para los programadores y desarrolladores ya que se puede usar en varios lenguajes de programación.

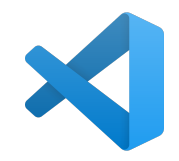

Una de las mejores características de este editor es **IntelliSense.** Esta función permite resaltar la sintaxis de todo el código fuente que vamos escribiendo y, además, nos permite usar funciones como la de autocompletar, basándose en variables, definiciones y módulos.(Rubén Velasco, 2020).

Utilizaremos una extensión de Visual Studio Code llamada Live Server en la cual se puede visualizar los cambios en tiempo real que se desarrollan en el código del sitio web; se ejecuta en un explorador el archivo que se está modificando, este explorador se actualiza con cada cambio en el archivo.

#### **Aplicación para verificar si nuestro sitio es responsive:**

**Responsively App: es** una aplicación de escritorio que te ayuda a desarrollar aplicaciones web responsive más rápido. Esta aplicación te permite obtener una vista previa de todas las pantallas de destino en una sola ventana, una al lado de la otra.

Cualquier clic, desplazamiento o navegación que realices en un dispositivo se replicará en todos los dispositivos que tenga en la aplicación en tiempo real. Encuentra fácilmente cualquier error gráfico que pueda tener en dispositivos móviles con un tamaño mayor o menor al esperado.

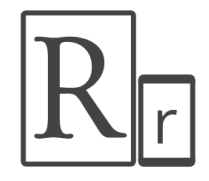

# <span id="page-8-0"></span>**Gestión de Proyectos**

Jira [Software](https://www.atlassian.com/software/jira) es un software basado en metodologías Scrum. Con un planteamiento ágil y muy personalizable, está orientado a ser un gestor de incidencias.

Permite definir y seguir flujos de trabajo predefinidos por el usuario, haciéndolo muy útil para la gestión de sprints y para gestionar la calidad de las tareas.

# <span id="page-9-0"></span>**Portafolio de Proyecto**

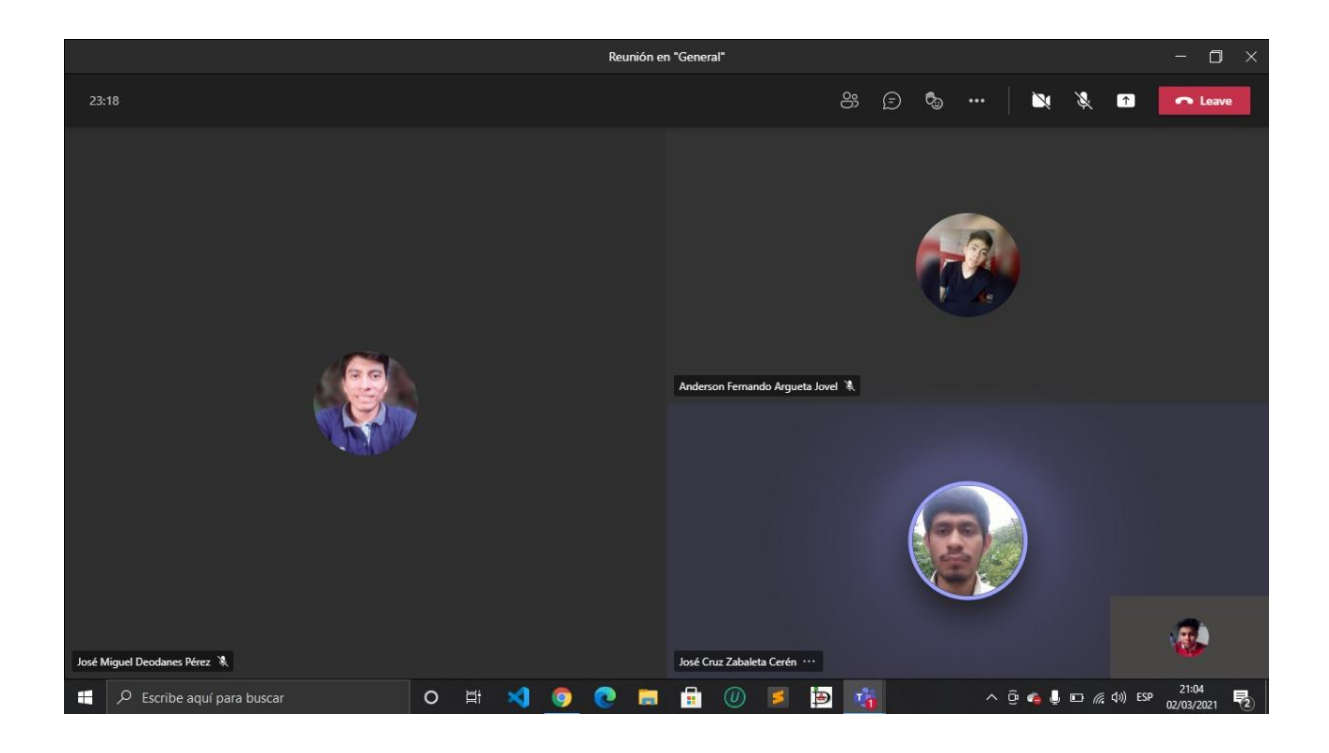

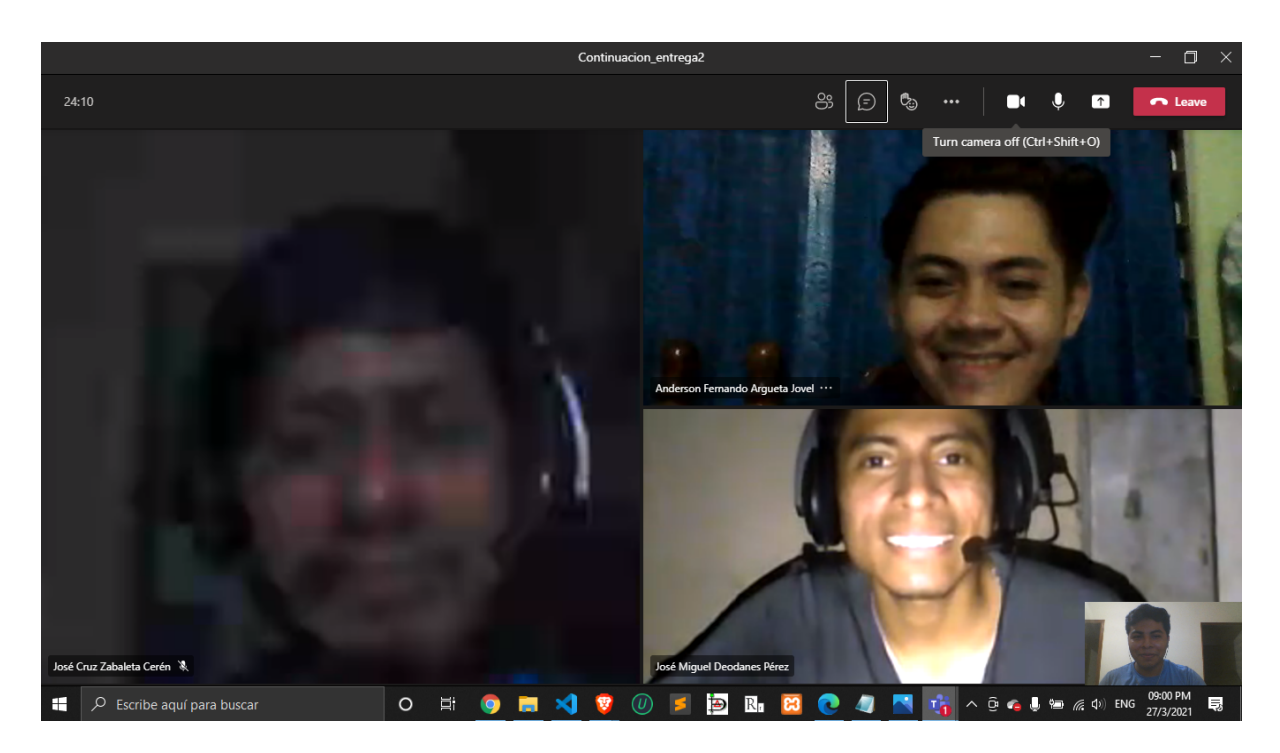

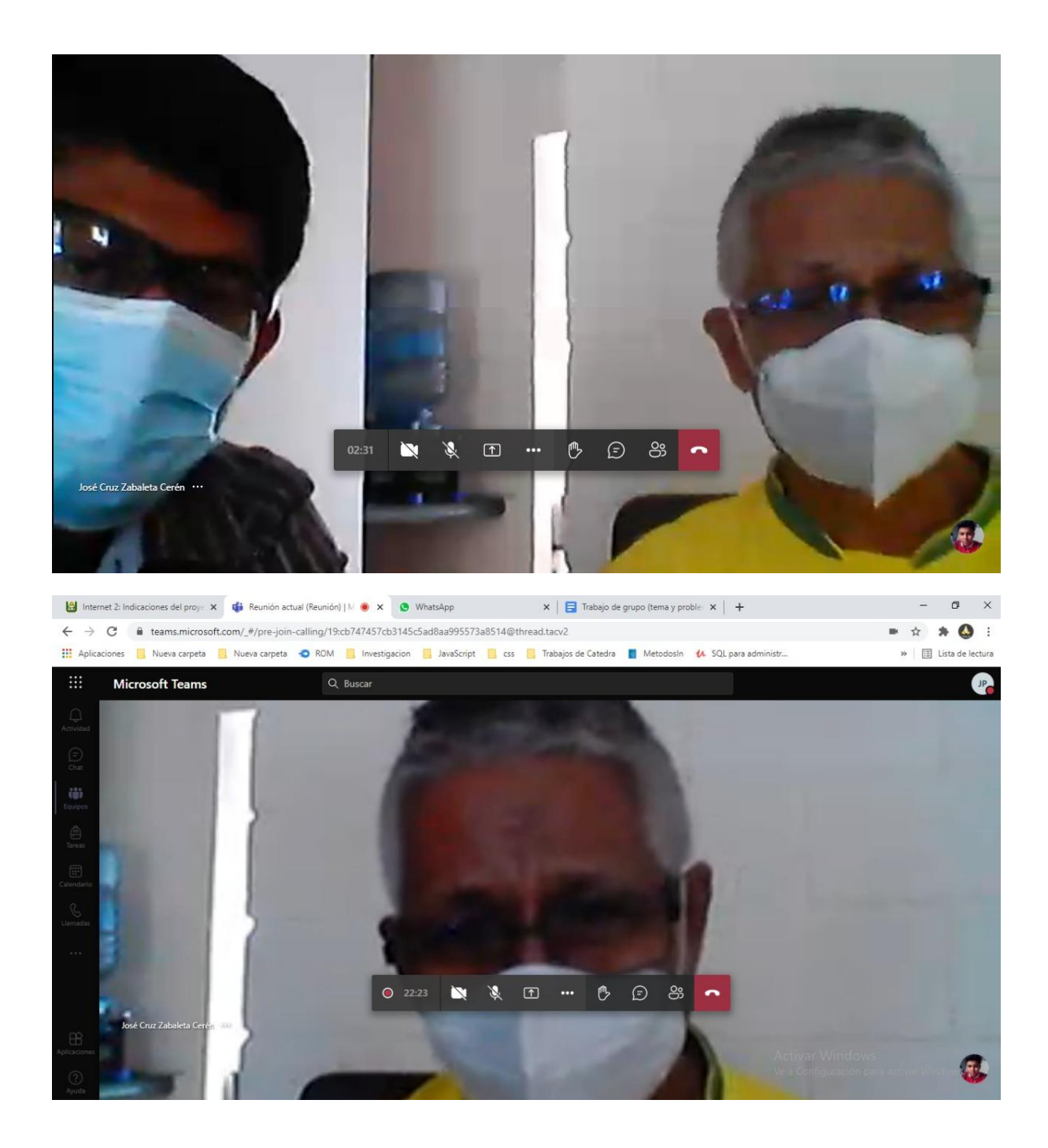

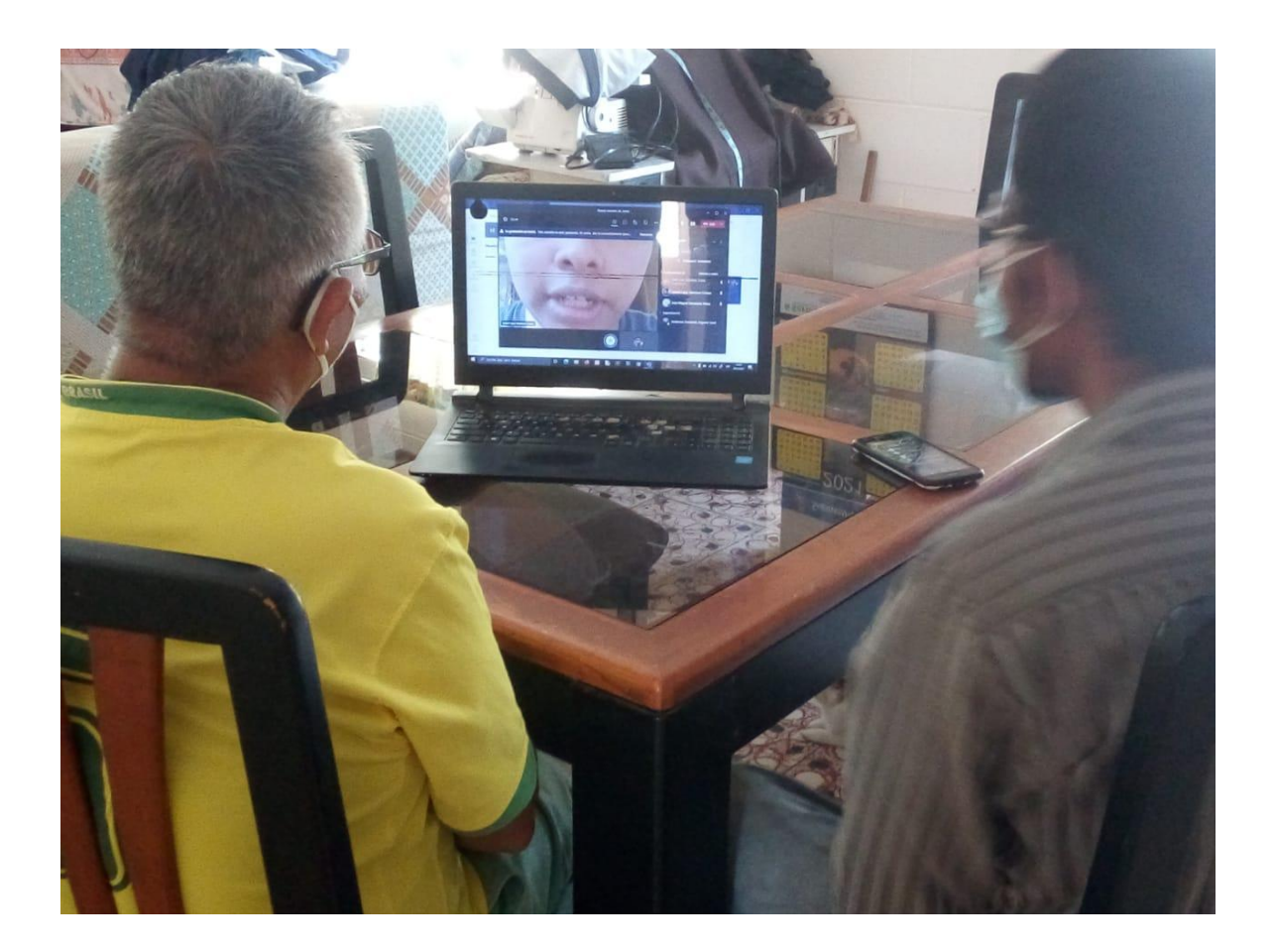

# <span id="page-12-0"></span>**Boceto Seleccionado para la Construcción del Sitio Web a Desarrollar**

### **Boceto a desarrollar:**

(Oficina) (Nosotros Hogar Historia) 10G0 **TRUPLE** MUE BLES  $A^{\sigma^{N}}$ Hacemos tu imaginación realidad Historia Dedicados a d diseño de muebles desde Imagen  $el$   $a\bar{ }$  0  $2001$ Historia DISEÑOS DE MUEBLES DE HOGAR<br>Diseños de hogar, podras ver los diseños que Imagen Imagen Whatsapp Flotants

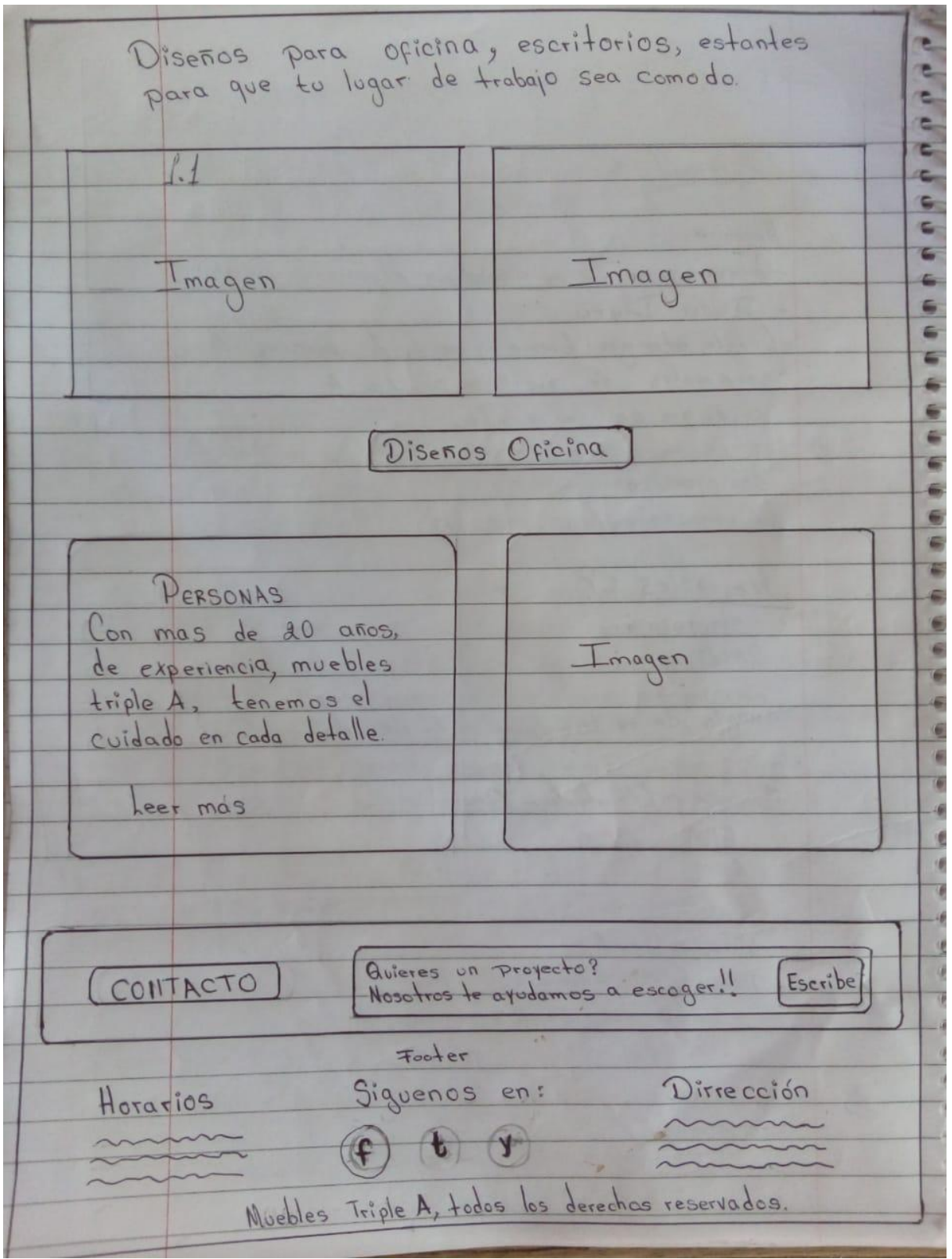

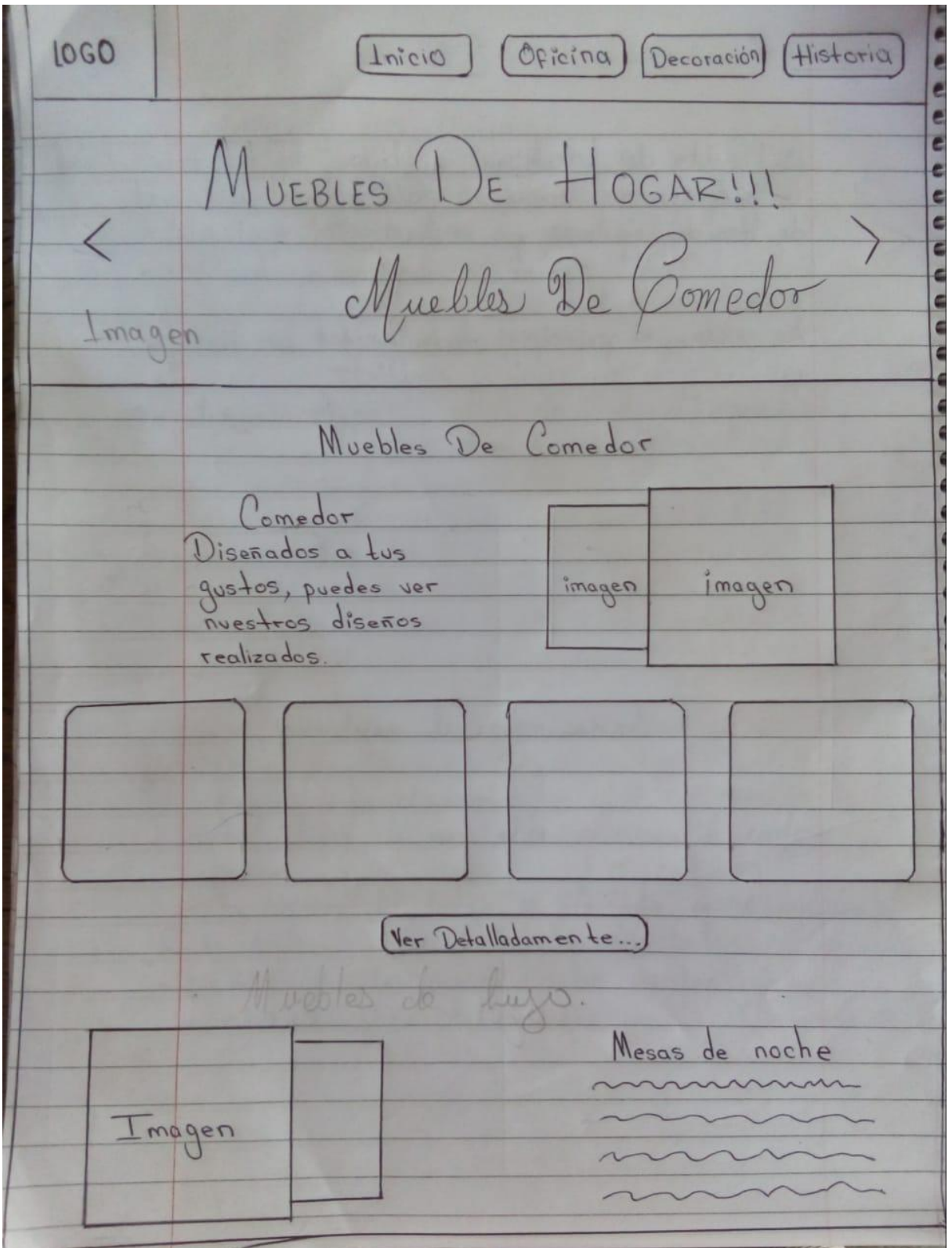

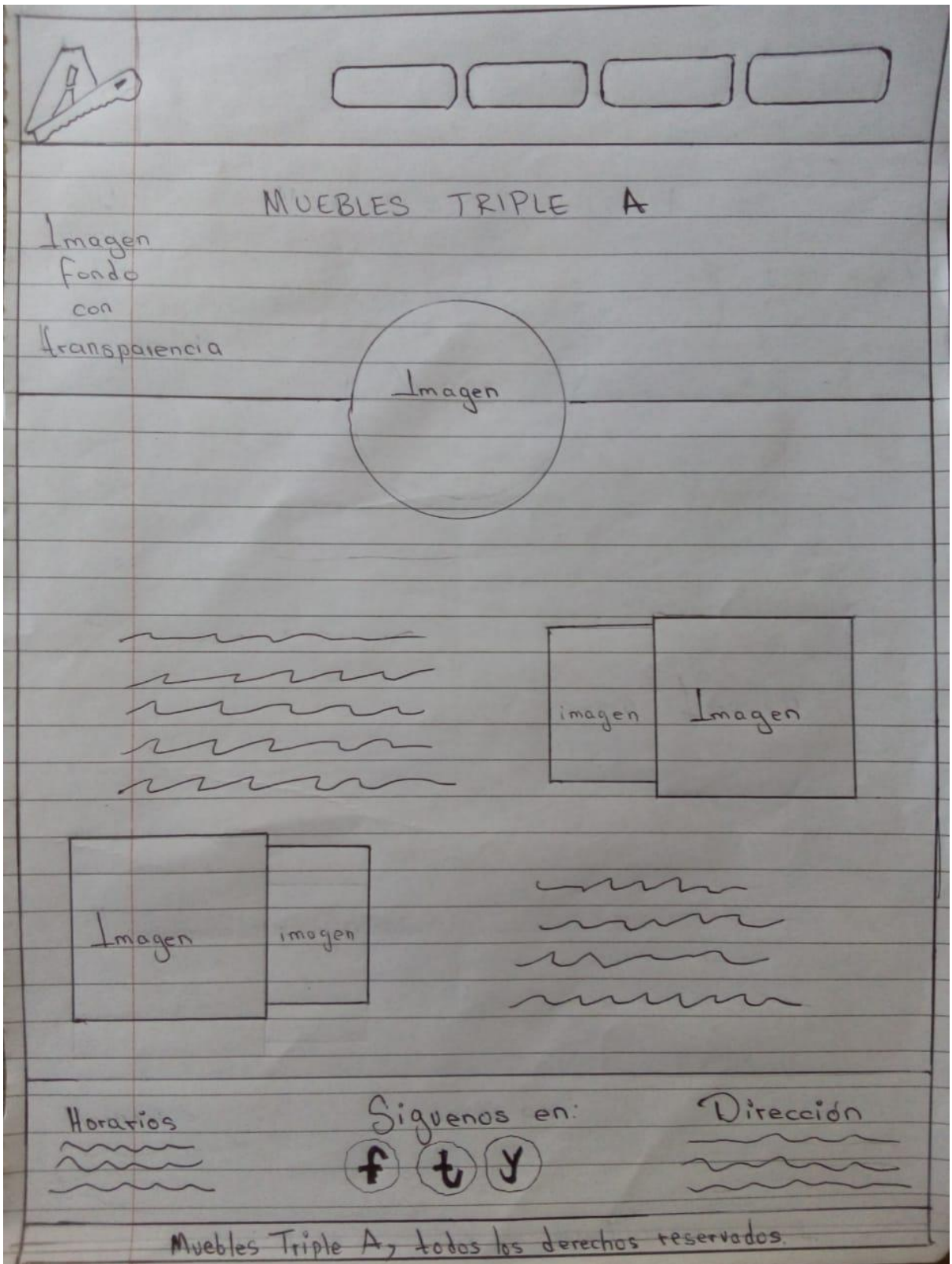

<span id="page-16-0"></span>**Carta de Aceptación por Parte de la Empresa para que se Desarrolle el Sitio con Interés y Enfoque Académico Específicamente.**

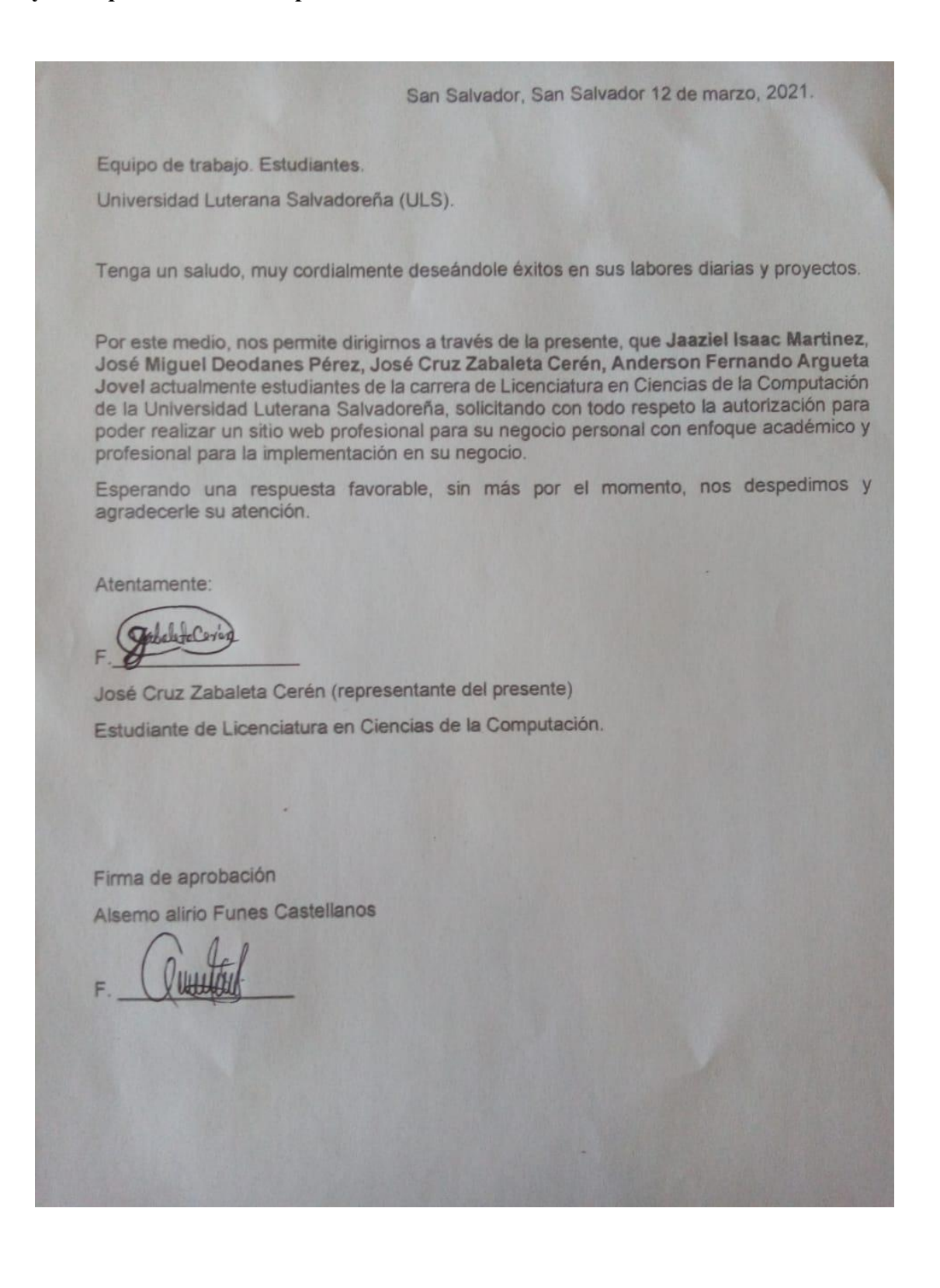

# <span id="page-17-0"></span>**Avance del Cronograma de Actividades**

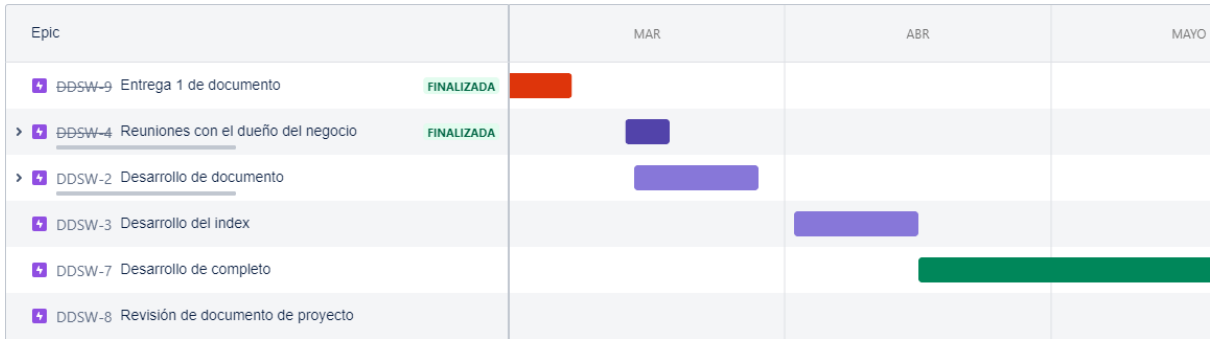

## <span id="page-18-0"></span>**Presupuesto del Proyecto**

### **Lista de recursos a utilizar:**

- Una computadora
- Uso de Internet
- Smartphone

### **Gastos:**

- Gastos semanal \$3 para la compra del servicio de internet
- 20 dólares para el transporte
- Gasto de energía eléctrica \$1:50 por 4 personas.
- $\bullet$

Los gastos proyectados para el desarrollo del sitio web completo son \$170.00, este incluye el gasto de internet, energía y el de transporte.

## **Duración del proyecto:**

El proyecto se desarrollara en un lapso de tiempo de 3 meses, los cuales son: enero a mayo del año de 2021

## **Alcance:**

Cumplir con los requerimientos del cliente, además, el sitio deberá ser responsive y dinámico para el usuario.

### <span id="page-19-0"></span>**Propuesta Económica**

**Diseñar una propuesta económica para la construcción del sitio donde se describa en qué consiste el sitio, tiempo de desarrollo, etapas de entrega del mismo, número de visitas requeridas a la empresa, Precio de la oferta por el desarrollo del sitio.**

**En qué consiste el sitio web:** El sitio web consiste en mostrar información específica del negocio "Muebleria Triple A" desde su misión y visión hasta maneras de contactar, también se mostrarán algunos diseños para que los clientes puedan visualizar los diferentes diseños que se ofrecen.

**Tiempo de desarrollo:** Se desarrollará en un lapso de 3 meses, llevando así un cronograma de actividades con los diferentes avances a presentar. Además se presentan las etapas del mismo.

**Número de visitas:** Se han realizado 6 visitas al negocio y además, reuniones virtuales con el fundador del negocio por medio del software "Microsoft TEAMS"

**Precio de la oferta por el desarrollo del sitio:** \$250

#### **Referencias Bibliográficas**

- <span id="page-20-0"></span>Flores Herrera, J. (25 de agosto de 2015). *CódigoFacito*. Recuperado el 01 de 03 de 2021, de <https://codigofacilito.com/articulos/que-es-html>
- PérezJiménez, J, D. ( 20 de enero de 2019). OpenWebinars. Recuperado el 01 de marzo de 2021, de [https://openwebinars.net/blog/que-es-css3/#:~:text=CSS3%20es%20una%20te](https://openwebinars.net/blog/que-es-css3/#:~:text=CSS3%20es%20una%20tecnolog%C3%ADa%20que,que%20tiene%20el%20siguiente%20significado%3A&text=css%20de%20manera%20general) [cnolog%C3%ADa%20que,que%20tiene%20el%20siguiente%20significado%](https://openwebinars.net/blog/que-es-css3/#:~:text=CSS3%20es%20una%20tecnolog%C3%ADa%20que,que%20tiene%20el%20siguiente%20significado%3A&text=css%20de%20manera%20general) [3A&text=css%20de%20manera%20general](https://openwebinars.net/blog/que-es-css3/#:~:text=CSS3%20es%20una%20tecnolog%C3%ADa%20que,que%20tiene%20el%20siguiente%20significado%3A&text=css%20de%20manera%20general).

Carlos Delgado. ( agosto 03 2020 ). Responsively App: un navegador modificado creado con Electron que ayuda en el desarrollo web responsive . 3/3/2020, de Our Code World Sitio web: [https://ourcodeworld.co/articulos/leer/1276/responsively-app-un-navegador-m](https://ourcodeworld.co/articulos/leer/1276/responsively-app-un-navegador-modificado-creado-con-electron-que-ayuda-en-el-desarrollo-web-responsive) [odificado-creado-con-electron-que-ayuda-en-el-desarrollo-web-responsive](https://ourcodeworld.co/articulos/leer/1276/responsively-app-un-navegador-modificado-creado-con-electron-que-ayuda-en-el-desarrollo-web-responsive)

Rubén Velasco. ( Publicado el 13 de marzo, 2020 • 12:00). Visual Studio Code: el editor de código de Microsoft que querrás instalar. 3/3/2021, de SZ soft zone Sitio web: <https://www.softzone.es/programas/utilidades/visual-studio-code/>

#### **Glosario de Términos**

<span id="page-21-0"></span>**Sitio web:** Conjunto de documentos HTML o páginas web.

**Muebles: se** entiende por muebles a todos aquellos objetos y elementos diseñados y construidos para ser utilizados para un uso concreto en el "equipamiento" del hogar, oficina, comercio o lugar de trabajo, entendiéndose de esto, a los diversos objetos que facilitan las actividades, y usos habituales dentro del hogar, locales, oficinas o establecimientos.

**Muebles de caja:** incluyen las cajas, arcas toda la diversidad de armarios, roperos, gaveteros y sus derivaciones.

**Muebles de tabla:** incluye toda la diversidad de mesas y similares.

**Muebles de reposo:** lo constituyen las sillas, sillones, sofás, bancos y mecedoras.

**IntelliSense:** en Visual Studio Code se lo asocia a un conjunto de funcionalidades de edición de código que incluyen por ejemplo: sugerencia de métodos y propiedades de un objeto, información de parámetros y sus tipos etc.Visual Studio Code trae esta funcionalidad por defecto para los lenguajes JavaScript, TypeScript, CSS, HTML JSON, Less y Sass

**Acabado:** En relación a los muebles se refiere es el proceso de pintura, mediante el cual se aplica a la superficie de madera, un conjunto de productos afines entre sí, con el propósito de decorarlo y protegerlo, es decir, los materiales a utilizar como pintura, masillas maderas.